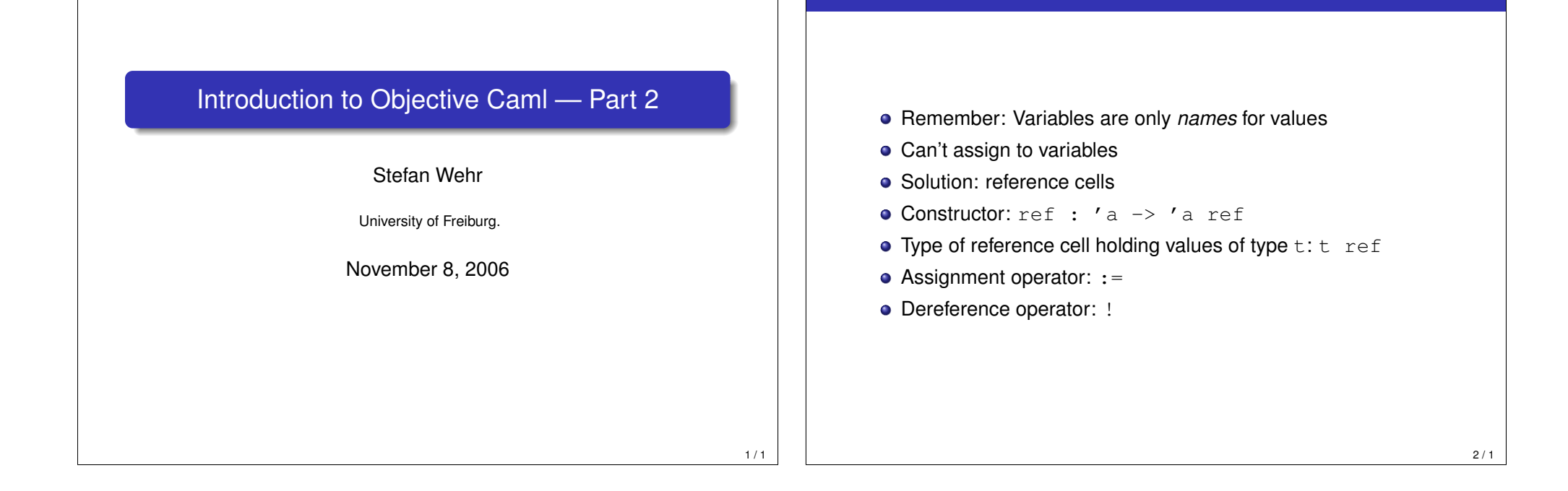

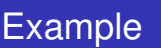

```
# let i = ref 1;;
val i : int ref = {contents = 1}# i := 2;;
- : unit = ()\# !i;;
- : int = 2
```
Reference Cells

# Example

Reference Cells

```
# let i = ref 1:
val i : int ref = {contents = 1}
# i := 2;;
- : unit = ()\# !i;;
- : int = 2
```
Reference Cells

Reference Cells

#### We can have two different names for the same reference cell:

```
# let j = i;val j : int ref = {contents = 2}\# j := 5;;
- : unit = ()
\# !i;;
- : int = 5
```
#### Reference Cells

## Pitfall

#### Don't confuse ! with boolean negation

```
# let flag = ref true;;
val flag : bool ref = {contents = true}
# if !flag then 1 else 2;;
- : int = 1
# if not (!flag) then 1 else 2;;
- : int = 2
```
**Exceptions** 

## Example: Imperative Queues

```
type 'a queue = 'a list ref (* enqueue list *)* 'a list ref (* dequeue list *)
let create () = (ref [], ref []let enqueue (eq, ) x = eq := x :: leqlet rec dequeue ((eq, dq) as queue) =
  match !dq with
      x : : \text{rest} \rightarrowdq := rest; x
   | | | \rightarrow (* Shift the queue *)if !eq = [] then
         failwith "cannot dequeue empty queue"
      dq := List.rev !eq;
      eq := [ ];
      dequeue queue
```
 $4/1$ 

## **Exceptions**

#### $# 1 / 0; ;$ Exception: Division\_by\_zero.

- **•** Similar to exceptions in Java
- Signal a runtime error
- Can be catched
- **.** Throwing an exception: raise <some exception>
- Catching an exception: try ... with ...
- Defining a new exception: exception <Name> of <type>

#### **Exceptions**

## Example

```
# exception Empty_list of string;;
exception Empty_list of string
# let head = function
      [1 -\frac{1}{2}] raise (Empty list "head: the list is empty")
    | x:: \rightarrow x;;
val head : 'a list \rightarrow 'a = \langlefun>
# head [1;2;3];;
- : int = 1# head []:
Exception: Empty list "head: the list is empty".
# let f l = try head l with
                Empty_list s \rightarrow print_endline s; 0;;
val f : int list \rightarrow int = \langle fun \rangle\# f [1:2:3];
- : int = 1
# f [];;
head: the list is empty
- : int = 0
```
 $6/1$ 

# Types for Exceptions # Empty list "head: the list is empty";; - : exn = Empty list "head: the list is empty" # raise;;  $-$  : exn  $\rightarrow$  'a =  $\langle$ fun>  $# 1 + raise (Empty list "foo");;$ Exception: Empty list "foo". Important Builtin Exceptions

• An exception has type exn. An exception definition *extends* this type.

**Exceptions** 

The raise function takes an exception and can produce *any* type because it never returns.

- Failure: string  $\rightarrow$  exn, signals some kind of failure.
- Not found : exn, raised (for example) when a given element is not found in a data structure.

**Exceptions** 

- $\bullet$  Invalid argument : string  $\rightarrow$  exn, raised when the argument to a function does not match the function's precondition.
- Sys error : string  $\rightarrow$  exn, raised on a system call failure.

#### **Exceptions**

# Exception Handlers

```
A try ... with expression can handle multiple exceptions:
# let some computation () = . . . ;;val some computation : unit \rightarrow unit = \langlefun>
# try some_computation () with
      Sys_error s ->
        print_endline ("Sys_error: " ^ s)
    | Not_found ->
        print_endline "Not_found"
    | Empty_list s ->
        print_endline ("Empty_list: " ^ s);;
- : unit = ()
```
## finally

 $\bullet$  OCaml doesn't provide a finally (as in Java)

**Exceptions** 

• But we can program it as a function

```
# type 'a result = Success of 'a | Failure of exn;;
type 'a result = Success of 'a | Failure of exn# let finally f x cleanup =
    let result = try Success (f x) with e \rightarrow Failure e in
       cleanup();
       match result with
            Success y \rightarrow y| Failure e -> raise e;;
val finally : ('a \rightarrow 'b) \rightarrow 'a \rightarrow (unit \rightarrow 'c) \rightarrow 'b = \langle fun \rangle# let process in channel = \ldots;
val process : in channel \rightarrow unit = \langlefun>
# let process_file fname =
    let chan = open_in fname in
       finally process chan (fun () \rightarrow close in chan);;
val process_file : string \rightarrow unit = \langlefun>
```
 $10/1$ 

8 / 1

## Modules

Modules

## **Signatures**

- **•** Features:
	- Namespace management
	- Decomposition of large programs into smaller units *(modules)*
	- Abstraction
	- Separate compilation
- Key parts of the OCaml module system:
	- Signature: defines the interface of a module
	- Structure: holds the implementation of a module

Modules

• Functor: function over structures

- Define the interfaces of modules
- Contain type definitions, abstract types, value definitions, ...

```
module type IntSetSig =
  sig
    type elem = int
    type set
    val empty : set
    val member : elem -> set -> bool
    val insert : elem -> set -> set
  end
```
Modules

## **Structures**

- Hold the implementations of modules
- Contain type definitions, value definitions, ...

```
# module IntSet1 =
  struct
    type elem = int
    type set = elem list
    let empty = []let member i s = List.exists ((=) i) s
    let insert i s = if member i s then s else (i :: s)
  end;;
module IntSet1 : sig
                     type elem = int
                     type set = elem list
                     val empty : 'a list
                     val member : 'a -> 'a list -> bool
                     val insert : 'a \rightarrow 'a list \rightarrow 'a list
                   end
```
## Modules

# Using Structures

• Access structure components through the dot notation

```
# let singleton_set =
    IntSet1.insert 1 IntSet1.empty;;
val singleton set : int list = [1]# IntSet1.member 1 singleton_set;;
-: bool = true
# IntSet1.member 0 singleton_set;;
-: bool = false
# IntSet1.member 0 [1;2;3];- \cdot bool = false
```
 $14/1$ 

12 / 1

## **Sealing**

- Structure IntSet1 reveals that sets are implemented as lists!
- **Goal: Make the set type abstract**
- $\bullet$  Solution: Seal the structure with a signature where set is abstract

Modules

```
# module IntSet2 = (IntSet1 : IntSetSig);;
module IntSet2 : IntSetSig
# IntSet2.member 0 [1;2;3];;
This expression has type 'a list but is here
used with type IntSet2.set
```
#### Modules

# **Functors**

- Until now: set implementation only works for integers
- Wanted: generic set implementation that abstracts over the element type and the equality comparison
- Solution: use functors which map structures to structures

```
# module MkSet =
```

```
functor (E : sig type t yal eq : t -> t -> bool end) ->
 (struct
    type elem = E.t
    type set = elem list
    let empty = []
    let member x s = List.exists (E.eq x) s
    let insert x s = if member x s then s else (x : : s)end : sig type elem = E.t
            type set
            val empty : set
            val member : elem -> set -> bool
            val insert : elem \rightarrow set \rightarrow set end);;
```
Modules

# **Signatures for Functors**

Signature inferred by the toplevel loop for the MkSet functor:

```
module MkSet :
  functor (E : sig type t val eq : t -> t -> bool end) ->
    sig
      type elem = E.t
      type set
      val empty : set
      val member : elem -> set -> bool
      val insert : elem -> set -> set
    end
```
# Using Functors (1)

```
# module IntEq =
 struct
   type t = intlet eq = (=)end;;
module IntEq : sig type t = int
                  val eq : 'a -> 'a -> bool end
# module IntSet3 = MkSet(IntEq);;
module IntSet3 :
 sig
   type elem = IntEq.t
   type set = MkSet(IntEq).set
   val empty : set
   val member : elem -> set -> bool
   val insert : elem -> set -> set
 end
```
Modules

18 / 1

16 / 1

# Using Functors (2)

```
# module IntEqMod13 = struct
                        type t = intlet eq i j = i mod 13 = j mod 13end;;
module IntEqMod13 : sig type t = int
                        val eq : int -> int -> bool end
# module IntSetMod13 = MkSet(IntEqMod13);;
module IntSetMod13 : sig
                       type elem = IntEqMod13.t
                       type set = MkSet(IntEqMod13).set
                       val empty : set
                       val member : elem -> set -> bool
                       val insert : elem -> set -> set
                     end
# let s = IntSetMod13.insert 1 IntSetMod13.empty;;
val s : IntSetMod13.set = <abstr>
# IntSetMod13.member 14 s;;
-: bool = true
                                                           20/1
```
Modules

#### Modules

## Using Functors (3)

```
# module StringEqCase = struct
  type t = string
  let eq s s' = String.lowercase s = String.lowercase s'
 end;;
module StringEqCase : sig type t = string
             val eq : string -> string -> bool end
# module StringSetCase = MkSet(StringEqCase);;
module StringSetCase :
  sig type elem = StringEqCase.t
      type set = MkSet(StringEqCase).set
      val empty : set
      val member : elem -> set -> bool
      val insert : elem -> set -> set end
# let s = StringSetCase.insert "STEFAN"
            StringSetCase.empty;;
val s : StringSetCase.set = <abstr>
# StringSetCase.member "stefan" s;;
-: bool = true
```
#### Modules

## Sharing Constraints (1)

Suppose we define MkSet2 as follows:

```
# module type SetSig =
  sig type elem
      type set
      val empty : set
      val member : elem -> set -> bool
      val insert : elem -> set -> set end;;
...
# module MkSet2 = functor
   (E : sig type t val eq : t -> t -> bool end) -> (struct
      type elem = E.t
      type set = elem list
      let empty = []
      let member x s = List.exists (E.eq x) s
      let insert x s = if member x s then s else (x : : s)end : SetSig)
module MkSet2 : functor
  (E: sig type t val eq : t \rightarrow t \rightarrow bool end) -> SetSig
```
#### Modules

## Sharing Constraints (2)

Then we have a problem:

- Type elem in the result signature is abstract.
- **•** Functor is useless

```
# module IntSet4 = MkSet2(IntEq);;
module IntSet4 :
  sig
    type elem = MkSet2(IntEq).elem
   type set = MkSet2(IntEq).set
    val empty : set
    val member : elem -> set -> bool
    val insert : elem -> set -> set
 end
# IntSet4.insert 1 IntSet4.empty;;
This expression has type int but is here used with type
  IntSet4.elem = MkSet2(IntEq).elem
```
 $22/1$ 

## Sharing Constraints (3)

Solution: use a sharing constraint with type to propagate the elem type from the functor argument to the result signature.

Modules

```
# module MkSet3 = functor
  (E : sig type t val eq : t \rightarrow t \rightarrow bool end) \rightarrow (struct
      type elem = E.t
      type set = elem list
      let empty = []
      let member x s = List.exists (E.eq x) s
      let insert x s = if member x s then s else (x : : s)end : SetSig with type elem = E.t);;
module MkSet3 : functor
  (E : sig type t val eq : t \rightarrow t \rightarrow bool end) -> sig
      type elem = E.t
      type set
      val empty : set
      val member : elem -> set -> bool
      val insert : elem -> set -> set
    end
                                                                 24 / 1
```
# Sharing Constraints (4)

```
# module IntSet5 = MkSet3(IntEq);;
module IntSet5 :
 sig
   type elem = IntEq.t
  type set = MkSet3(IntEq).set
   val empty : set
   val member : elem -> set -> bool
   val insert : elem -> set -> set
 end
# IntSet5.insert 1 IntSet5.empty;;
- : IntSet5.set = <abstr>
```
Modules